## 通話の設定をする

## 西話の設定をする

通話に関する設定ができます。設定できる項目は次のとおりです。

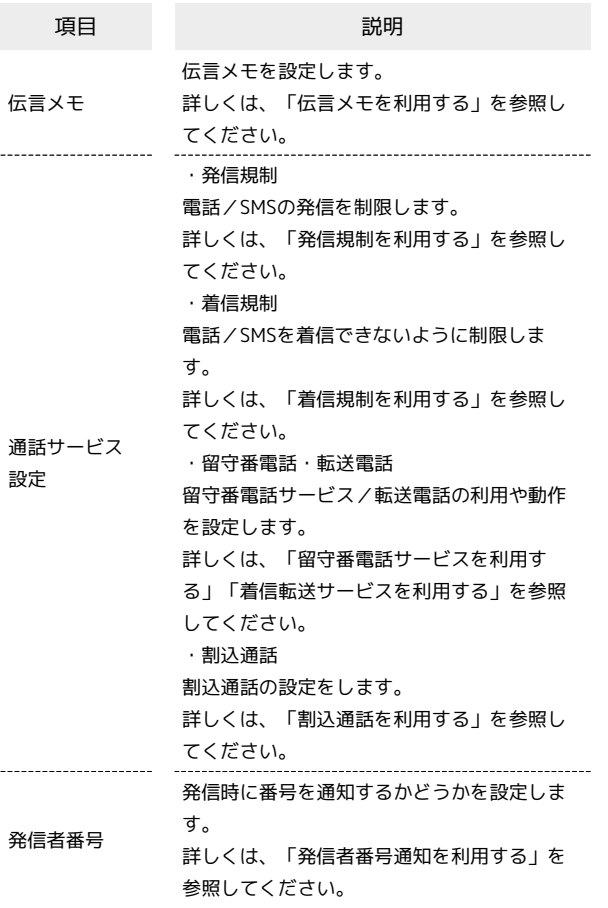

## $\boxed{1}$

ホーム画面で ● (電話)

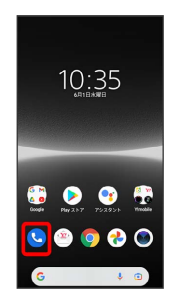

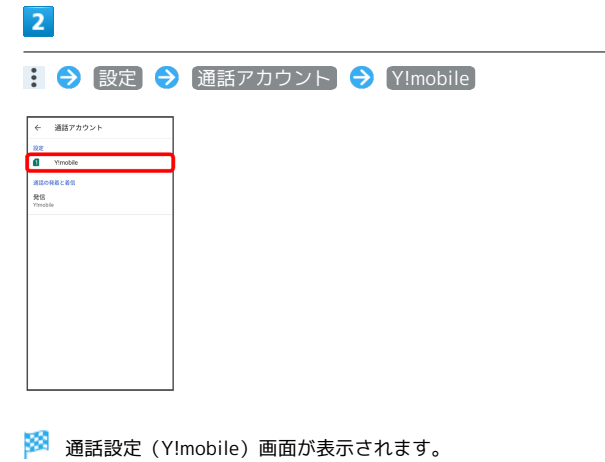

 $\overline{\mathbf{3}}$ 

各項目を設定

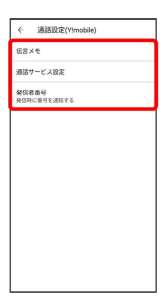

※ 通話に関する設定が終了します。